## Cheatography

## Clojure för nybörjare Cheat Sheet by [fippli](http://www.cheatography.com/fippli/) via [cheatography.com/54515/cs/14600/](http://www.cheatography.com/fippli/cheat-sheets/clojure-for-nyborjare)

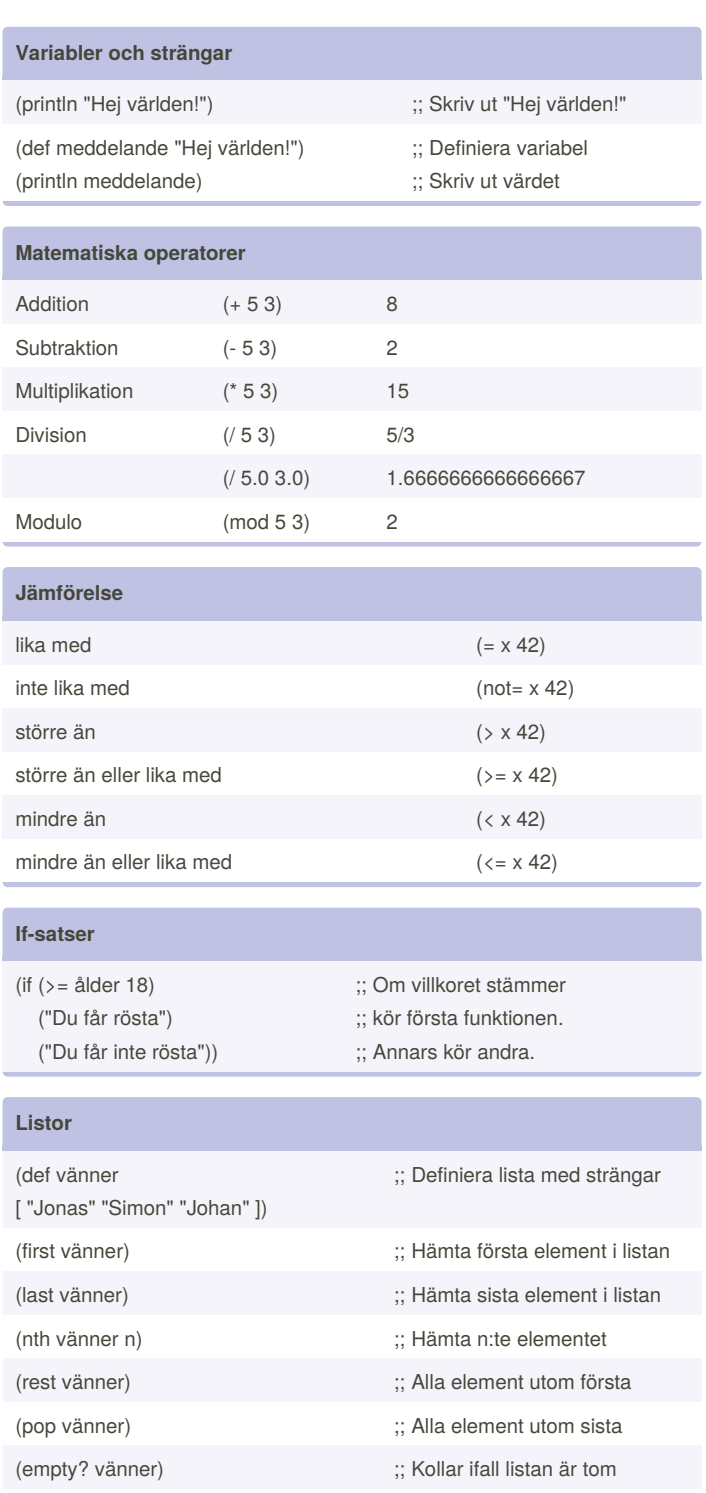

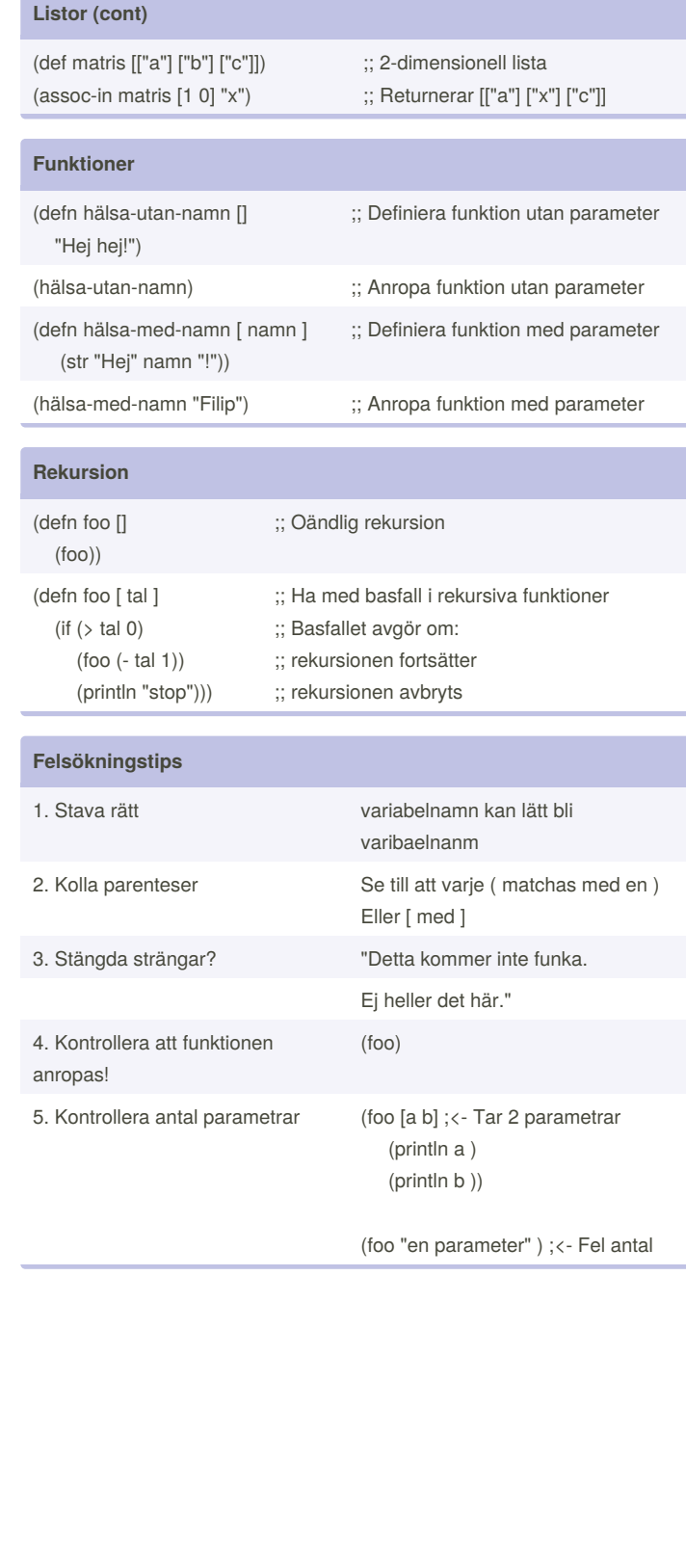

(assoc vänner 0 "Calle") ;; Returnerar ["Calle" "Simon"

Obs! Strängar kan ses som lista av

By **fippli**

"Johan"]

;; Är strängen tom? ;; Hur lång är strängen?

> Published 16th March, 2018. Last updated 16th March, 2018. Page 1 of 1.

Sponsored by **CrosswordCheats.com** Learn to solve cryptic crosswords! <http://crosswordcheats.com>

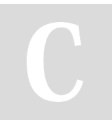

karaktärer: (empty? "Jonas") (count "Jonas")

[cheatography.com/fippli/](http://www.cheatography.com/fippli/)

(count vänner) ;; Listans längd